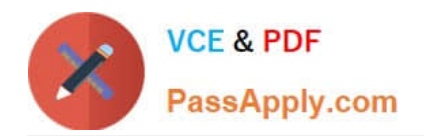

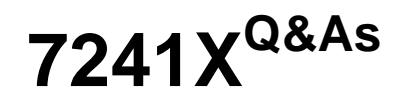

Avaya Equinox Solution with Avaya Aura Collaboration Applications Support Exam

# **Pass Avaya 7241X Exam with 100% Guarantee**

Free Download Real Questions & Answers **PDF** and **VCE** file from:

**https://www.passapply.com/7241x.html**

# 100% Passing Guarantee 100% Money Back Assurance

Following Questions and Answers are all new published by Avaya Official Exam Center

**Colonization** Download After Purchase

- **@ 100% Money Back Guarantee**
- **63 365 Days Free Update**
- 800,000+ Satisfied Customers

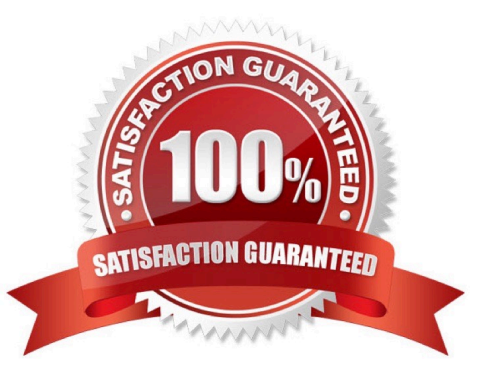

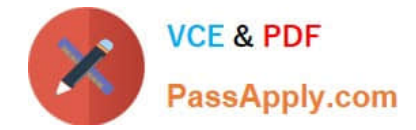

#### **QUESTION 1**

A customer has hired a new Level1 engineer to support their Avaya Equinox solution. While troubleshooting an issue with Equinox AAMS, Level1 engineer had locked the Equinox AAMS Server.

What will be the impact of this operation?

- A. Avaya Equinox Thick Clients and Web Clients can login and make or receive calls
- B. Avaya Equinox Thick Clients and Web Clients can login but cannot make or receive calls
- C. Avaya Equinox Thick Clients and Web Clients cannot login
- D. Avaya Equinox Thick Clients can login but Web Clients cannot login

Correct Answer: A

#### **QUESTION 2**

Using a web GUI, where can you check the Avaya Multimedia Messaging (AMM) log events?

- A. From the SMGR home page, navigate to SMGR > Services > Events > Log Viewer
- B. Use the AMM web GUI and navigate to Log Management > Logs and Events
- C. Use the AMM command line to view log events on the command mode
- D. From the SMGR home page, navigate to SMGR > Elements > Log Viewer

Correct Answer: A

#### **QUESTION 3**

A customer is unable to login to the Equinox Virtual Meeting Room from Avaya Equinox Thick Clients and Web Clients. When they traced the Equinox Management iVIEW.log they observed the following error message.

Which reason is a valid reason for this problem?

- A. Equinox Web Collaboration is not available
- B. Equinox Management Server is not available
- C. Equinox Video Media Server is not available
- D. Equinox Audio Media Server is not available

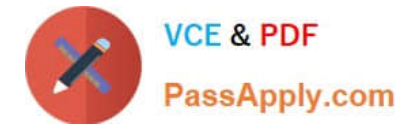

Correct Answer: B

## **QUESTION 4**

What is the best way to change the Avaya Multimedia Messaging (AMM) domain from avaya.com to trn.avaya.com with minimal down time of the system?

A. Log in from the command line as ntsysadm and run the su. /configureAMM.sh script on the command line.

B. Log in from the command line as root and run the su. /configureAMM.sh script on the command line.

C. From the AMM web GUI navigate to Client Administration/Client Settings and add the new domain and save it.

D. Navigate to Client Administration/Client Settings from the AMM web GUI, add the new domain and delete the old domain.

Correct Answer: D

## **QUESTION 5**

Consider an Equinox Web Client joining a Virtual Meeting Room from a Public Network. Which two components provide the media resources to the Equinox Web Client? (Choose two.)

- A. Avaya Aura®Media Server
- B. Session Manager
- C. Session Border Controller
- D. Avaya Aura®Web Gateway
- E. Equinox Avaya Aura®Media Server
- F. Avaya Aura®Communication Manager
- Correct Answer: AB

[Latest 7241X Dumps](https://www.passapply.com/7241x.html) [7241X VCE Dumps](https://www.passapply.com/7241x.html) [7241X Exam Questions](https://www.passapply.com/7241x.html)